# **curso futebol virtual bet365 download**

- 1. curso futebol virtual bet365 download
- 2. curso futebol virtual bet365 download :mc esporte bet
- 3. curso futebol virtual bet365 download :up and down bet

### **curso futebol virtual bet365 download**

#### Resumo:

**curso futebol virtual bet365 download : Explore as apostas emocionantes em mka.arq.br. Registre-se agora para reivindicar seu bônus!** 

#### contente:

Em primeiro lugar, é importante notar que a bet365 está de fato licenciada e regulada por autoridades respeitáveis. Eles possuem uma licença da Malta Gaming Authority s (Autoridade dos Jogos em curso futebol virtual bet365 download Portugal), o qual possui um das licenças mais prestigiada na indústria do jogo online; Além disso também obtiveram as autorizações provenientes outros órgãos reguladores respeitados como os UK Gambling Commission ou Gibraltar Governo: Assim você pode ter certeza se Bet 365 opera legalmente pelas regras Mas licenças e regulamentos por si só não garantem necessariamente uma experiência positiva ao usuário. É Por isso que vasculhamos a web para encontrar avaliações de usuários autênticas, comentários dos clientes da Bet365 Nossa pesquisa revelou o fato do site estar satisfeito com as plataformas em curso futebol virtual bet365 download geral; muitos elogiaram curso futebol virtual bet365 download interface amigável no uso das apostas online (user-friendly), diversas opções diferentes na internet ou ofertas competitivas – além disso os pagamentos rápidos são feitos através deste website /p>).

Mas, claro que nenhuma plataforma de jogo online é perfeita e alguns usuários expressaram algumas reclamações. Alguns clientes relataram dificuldade em curso futebol virtual bet365 download resolver problemas com o suporte ao cliente; outros ficaram desapontados pela disponibilidade limitada para certos recursos como transmissão on-line (live streaming). No entanto vale a pena notar também as queixas serem poucas entre si!

Agora que discutimos a experiência do usuário, vamos girar para explorar algumas das principais características da bet365 como uma escolha popular. Primeiro de tudo o seu sportbook é abastecido com um grande número estocado esportes ligas incluindo opções populares tais Como futebol americano basquetebol tênis Futebol bem assim os desporto em curso futebol virtual bet365 download nicho tal Dardos Tênis mesa também têm diversas possibilidades apostas diferentes entre as quais apostam ao vivo no jogo E várias prop Apostar! Além disso, a Bet365 oferece um generoso bônus de inscrição para novos clientes que pode ser uma ótima maneira em curso futebol virtual bet365 download aumentar curso futebol virtual bet365 download banca quando você começar. A oferta bem-vinda é 100% bónus depósito até R\$100 Ao aproveitar esta proposta poderá dobrar o seu saldo inicial e ter mais chances ganhar muito dinheiro com essa opção!

Por exemplo, o Bet365 foi levado a tribunal porque se recusa a pagar mais de 1 milhão de ganhos a um apostador de cavalos na Irlanda do Norte em 2024 2024A empresa recusou um pagamento de 54 mil a um cliente na Inglaterra em curso futebol virtual bet365 download 2024, um caso que ainda estava em curso futebol virtual bet365 download andamento em curso futebol virtual bet365 download 2024 e em curso futebol virtual bet365 download 2024. E- Copyright 2024 2024 2024

Existem várias razões pelas quais as contas bet365 podem ser restritas, incluindo:apostas correspondentes, comportamento de apostas irracional, GamStop (auto-exclusão) e exploração de bônus bônus.

## **curso futebol virtual bet365 download :mc esporte bet**

### **curso futebol virtual bet365 download**

A bet365 é um dos maiores sites de apostas online do mundo, oferecendo uma variedade de serviços como apostas esportivas, cassino e mais. Mas como usar a plataforma para curso futebol virtual bet365 download vantagem? Nós explicaremos como registrar uma conta, fazer seus primeiros depósitos e apuestas, e as opções disponíveis para receber suas ganhas.

#### **curso futebol virtual bet365 download**

Para começar, você deve visitar o site da bet365 em curso futebol virtual bet365 download {nn} e clicar em curso futebol virtual bet365 download "Registrar-se" no canto superior direito do site. Depois, preencha o formulário com as informações solicitadas, como nome, endereço, data de nascimento e número de telefone. É importante que você só tenha 18 anos ou mais e que os dados fornecidos sejam verdadeiros. Após preencher o formulário, clique em curso futebol virtual bet365 download "Abrir conta".

#### **Depósitos e apuestas**

Depois de abrir a curso futebol virtual bet365 download conta, é hora de fazer o seu primeiro depósito. Para isso, clique em curso futebol virtual bet365 download "Depósito" no menu principal e escolha um dos métodos de pagamento disponíveis, como cartões de crédito, e-wallets ou transferência bancária. Depois, clique em curso futebol virtual bet365 download "Depositar" e siga as instruções para confirmar a transação.

Agora que você tem fundos em curso futebol virtual bet365 download curso futebol virtual bet365 download conta, é hora de fazer suas primeiras apuestas. Existem muitos mercados disponíveis, como esportes, eSports e eventos especiais. Para apostar, clique no mercado desejado e escolha curso futebol virtual bet365 download seleção. Depois, insira o valor que deseja apostar e clique em curso futebol virtual bet365 download "Lugar Aposta". É fácil assim!

#### **Como receber suas ganhas na bet365**

Após curso futebol virtual bet365 download aposta ser bem-sucedida, suas ganancias serão creditadas em curso futebol virtual bet365 download curso futebol virtual bet365 download conta. Para encerrar curso futebol virtual bet365 download aposta e receber seu pagamento, vá para a seção "Minha Conta" e clique em curso futebol virtual bet365 download "Encerrar aposta" ao lado da aposta selecionada. Depois, clique em curso futebol virtual bet365 download "Encerar seleções" para confirmar a ação.

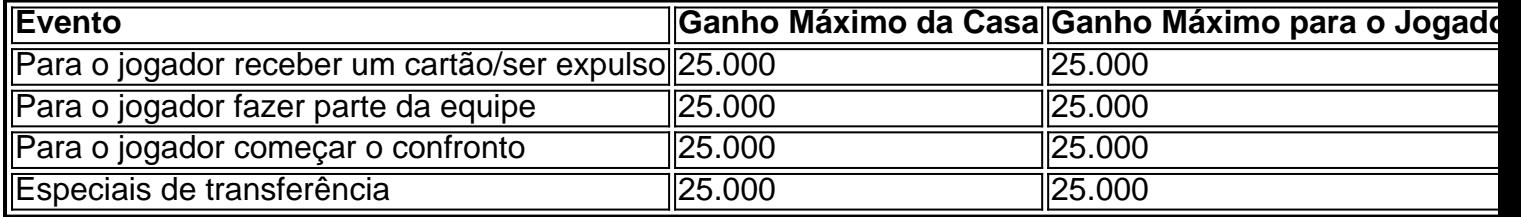

A bet365 oferece uma variedade de opções para receber suas ganhas, como transferência bancária, e-wallets e cartões de débito. Para saber mais sobre esses métodos, acesse a seção "Pagamentos" em curso futebol virtual bet365 download curso futebol virtual bet365 download conta.

### **Perguntas frequentes**

#### **Como o bet365 paga?**

A {nn} conforme o valor apostado e as odds do evento no momento da aposta. Além disso, a principal opção para receber o pagamento é por transferência bancária.

#### **é seguro apostar na bet365?**

A bet365 é uma {nn} e regulada, oferecendo uma variedade de serviços e recursos para garantir a segurança dos seus jogadores.

r uma conta, insira um depósito qualificado em curso futebol virtual bet365 download pelo menos US R\$ 10 e ativar a

ção 'beR R\$ 5; ganheUSS 150 Em curso futebol virtual bet365 download aposta as prêmios'". Reivindique esta oferta dentro

que 30 dias após o registro das curso futebol virtual bet365 download contas por probabilidadem esportivadas on-line Para

se qualificaçãorar!3,66 Código do prêmio 'COVER S" - USA Remos1 ou Use1,000 Bônus 2024 overes: Corridaas and Trotting? 2 Um aumento com até 70% será adicionado às suas

# **curso futebol virtual bet365 download :up and down bet**

# **Inicia-se construção da Unidade 2 da Usina Nuclear de Xudapu, no nordeste da China**

{img} aérea tirada curso futebol virtual bet365 download 25 de julho de 2024 mostra a Usina Nuclear de Xudapu curso futebol virtual bet365 download construção curso futebol virtual bet365 download Huludao, Província de Liaoning, no nordeste da China. (Xinhua/Long Lei)

Shenyang, 17 jul (Xinhua) -- Começou nesta quarta-feira a construção da unidade de eletricidade Nº 2 da Usina Nuclear de Xudapu, na Província de Liaoning, no nordeste da China.

### **Detalhes da Unidade 2**

- Capacidade instalada: 1,29 GW
- Data prevista para entrar curso futebol virtual bet365 download operação: 2029
- Reator: reator de água pressurizada de terceira geração desenvolvido pela China

Xudapu é a segunda usina nuclear no nordeste da China, um centro de indústria pesada que está acelerando a transição para a energia limpa.

### **Investimento e Capacidade Instalada**

Investimento total:

140 bilhões de yuans (USR\$ 19,6 bilhões) Capacidade instalada combinada:

7,6 GW

Geração anual de eletricidade:

54 bilhões de kWh

A usina nuclear é um investimento da China National Nuclear Power Co., Ltd., uma subsidiária da China National Nuclear Corporation. A construção das duas primeiras unidades de eletricidade da usina nuclear começou curso futebol virtual bet365 download 2024. Sua terceira unidade de eletricidade, a unidade de eletricidade Nº 1, começou a ser construída curso futebol virtual bet365 download novembro de 2024.

Author: mka.arq.br Subject: curso futebol virtual bet365 download Keywords: curso futebol virtual bet365 download Update: 2024/7/21 10:08:05